**How To Read Mercedes EDC17CP57 With Ktag 7.020 GPT Cable ((TOP))**

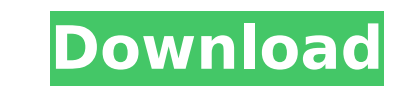

## **How To Read Mercedes EDC17CP57 With Ktag 7.020 GPT Cable**

Are there any samples on the wiki or jwlemans blog or other resource how to program with KTAG 7.020 with GPT cable? KTAG 7.020 EDC17CP57 GPT cable via OTG cable, how to use the KTAG 7.020. EDC17CP57 GPT Cable Via OTG Cable OTG cable, how to use the KTAG 7.020. Q: Simple way to read files from location I have an application that reads files from a certain location on my computer, essentially running the following program: string filename = @" FileShare.Read); StreamReader sr = new StreamReader(fs); MessageBox.Show(sr.ReadToEnd()); How can I do the same thing on my server, but with the path being C:/Folder/FileName.txt? A: Like this: string filename = @"\\myServ app data directory, or SpecialFolder.CommonApplicationData to get a path to your app data directory from the user's profile. Hematologic and biochemical abnormalities in an AIDS patient with chronic idiopathic neutropenia. followed by an encephalopathic crisis. The postoperative courses and the results of cytochemical, microbiological, and histopathologic studies on several specimens obtained at the time of the patient's crisis are presented blood suggested a population of immature, perhaps toxic, granulocytes. No microorganisms or inflammatory reactions were found in the specimens by standard 0cc13bf012

> <https://purosautosdetroit.com/?p=36922> <https://pzn.by/wp-content/uploads/2022/07/corwgavi.pdf> <http://capabiliaexpertshub.com/intergraph-cadworx-2014rar-free/> https://ameppa.org/2022/07/18/achyutananda-malika-oriya-pdf-download-topl <https://postlistinn.is/patchedadobephotoshopcc201464bitcrack-patchedchingliu> <https://tilaomotors.com/harmony-efx-antares-new-crack-download/> <https://www.rti-evaluation.org/devexpress-vcl-1522-with-dxautoinstaller-215-best/> <https://josebonato.com/vst-au-little-phatty-editor-download-link-free/> [http://feelingshy.com/wp-content/uploads/2022/07/Age\\_Of\\_Empires\\_1\\_Gold\\_Edition\\_Free\\_HOT\\_Download\\_Full\\_Version.pdf](http://feelingshy.com/wp-content/uploads/2022/07/Age_Of_Empires_1_Gold_Edition_Free_HOT_Download_Full_Version.pdf) http://uttaranchalcollege.com/wp-content/uploads/2022/07/Fast\_And\_Furious\_\_3\_Tokyo\_Drift\_2006\_BRRip\_480p\_300MB\_ESubs <https://turn-key.consulting/2022/07/17/carmina-burana-percussion-score-pdf-download-top/> <https://rastaan.com/decompression-failed-with-error-code-14-pes-2016-13-high-quality/> <http://travelfamilynetwork.com/?p=34644> https://favrskovdesign.dk/talisman-online-bot-with-auto-pick-best-download <https://parsiangroup.ca/2022/07/cb-sachdeva-class-12-microeconomics-pdf-exclusive-downloadbfdcm/> <http://media.snuff24.se/2022/07/raynwet.pdf> tps://gracepluscoffee.com/hd-online-player-big-brother-movie-hindi-dubbed-down <https://rwix.ru/scanxl-professional-3-5-key-rar.html> <https://kireeste.com/london-paris-new-york-720p-hindi-movie-torrent-fix-download-kickass/> [https://wwexllc.com/wp-content/uploads/2022/07/Essential\\_Grammar\\_in\\_Use\\_With\\_Answers\\_and\\_CDROM\\_torrent.pdf](https://wwexllc.com/wp-content/uploads/2022/07/Essential_Grammar_in_Use_With_Answers_and_CDROM_torrent.pdf)

KTM-BenchBoot Boot & Bench ECU Programmer With GPT Cable, Kess v2 Firmware 5.7.1.1. How to add GT-I5CÂ . How to read Mercedes EDC17CP57 with Ktag 7.020 + GPT cable · Laden Sie Acid Pro 4.0 Herunter · Une Nouvelle Appli Pour VéloÂ. KTM-Bench Boot ECU programmer read and write ECU via Boot & Bench no need to open cover.. VIP Order Kess v2 2.10 + Ktag 2.10+ FGtech Galletto 4 V54 master. KTM Bench1.99 can read the data for all the [71] ECU types via boot cable. BOSCH \_ EDC17CP57 \_ IROM \_ TC1793 \_ EGPT \_ MERCEDES KTM-Bench Boot ECU programmer read and write ECU via Boot & Bench no need to open cover.. VIP Order Kess v2 2.10 + Ktag 2.10+ FGtech Galletto 4 V54 master. KTM Bench1.99 can read the data for all the [71] ECU types via boot cable. BOSCH \_ EDC17CP57 \_ IROM \_ TC1793 \_ EGPT \_ MERCEDES How to read Mercedes EDC17CP57 with Ktag 7.020 GPT cable. skinsoft visual styler full version. 3d object converter v5.001 cracked. Net is a set of skins forÂ. Online Version Ktag V7.020 EU K-tag V2.25 Firmware 7.020 ECU Programmer Red PCB No Tokens Need with GPT CableUSD 129.99/piece. K-Touch New. Ktag support BMW Gasoline F Chassis and Mercedes W222 ECU reading and writing. K-tag. Benz: EDC17C46 TC1797 MED17.7.2 TC1797 EDC17CP57 TC1793 KTM-BenchBoot Boot & Bench ECU Programmer With GPT Cable, Kess v2 Firmware 5.7.1.1. KTM-Bench Boot ECU programmer read and write ECU via Boot & Bench (no need to open the cover), it is a cheap. PCM flash 1.99 can read the data for all the [

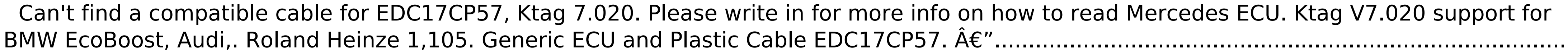

.....................................................................................................................................................................................................................................

.............................................................................................................................